## **Découvrir les interactivités d'Open board**

- Informations Fabriquants - Tutoriels Vidéo - S'autoformer - OpenBoard - Open Sankoré -

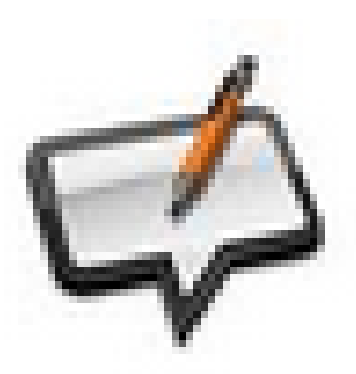

Date de mise en ligne : vendredi 28 juin 2019

**Copyright © Espace de Mutualisation TNI - Tableaux Numériques Interactifs**

**- Tous droits réservés**

 Les interactivités sont nombreuses et la plupart du temps pratiques pour les enseignants. Elles font gagner du temps de préparation, valident pour la majorité la réponse juste, permettent des présentations d'exercices que l'on ne pourrait pas faire dans le paperboard.

 Certaines ont des défauts (comme le signe \* pour la multiplication) d'autres demandent plus de temps de préparation que de temps d'activité.

 Nous vous proposons de découvrir ces interactivités et les commentaires que nous en faisons à travers deux paperboards à télécharger et à feuilleter.

Première série d'interactivités

https://mutualisationtni.enseigne.ac-lyon.fr/spip/local/cache-vignettes/L64xH64/defaut-edd74.svg

</doc275|center>

[Deuxième série d'interactivités](https://mutualisationtni.enseigne.ac-lyon.fr/spip/IMG/ubz/test_interactivites_1-3.ubz)

https://mutualisationtni.enseigne.ac-lyon.fr/spip/local/cache-vignettes/L64xH64/defaut-edd74.svg